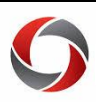

## Approval Decision Matrix

## *UGA Financials Approval Decision Matrix*

This document serves to clarify what each performable approval action does to a financial document within the UGA Financial Management System.

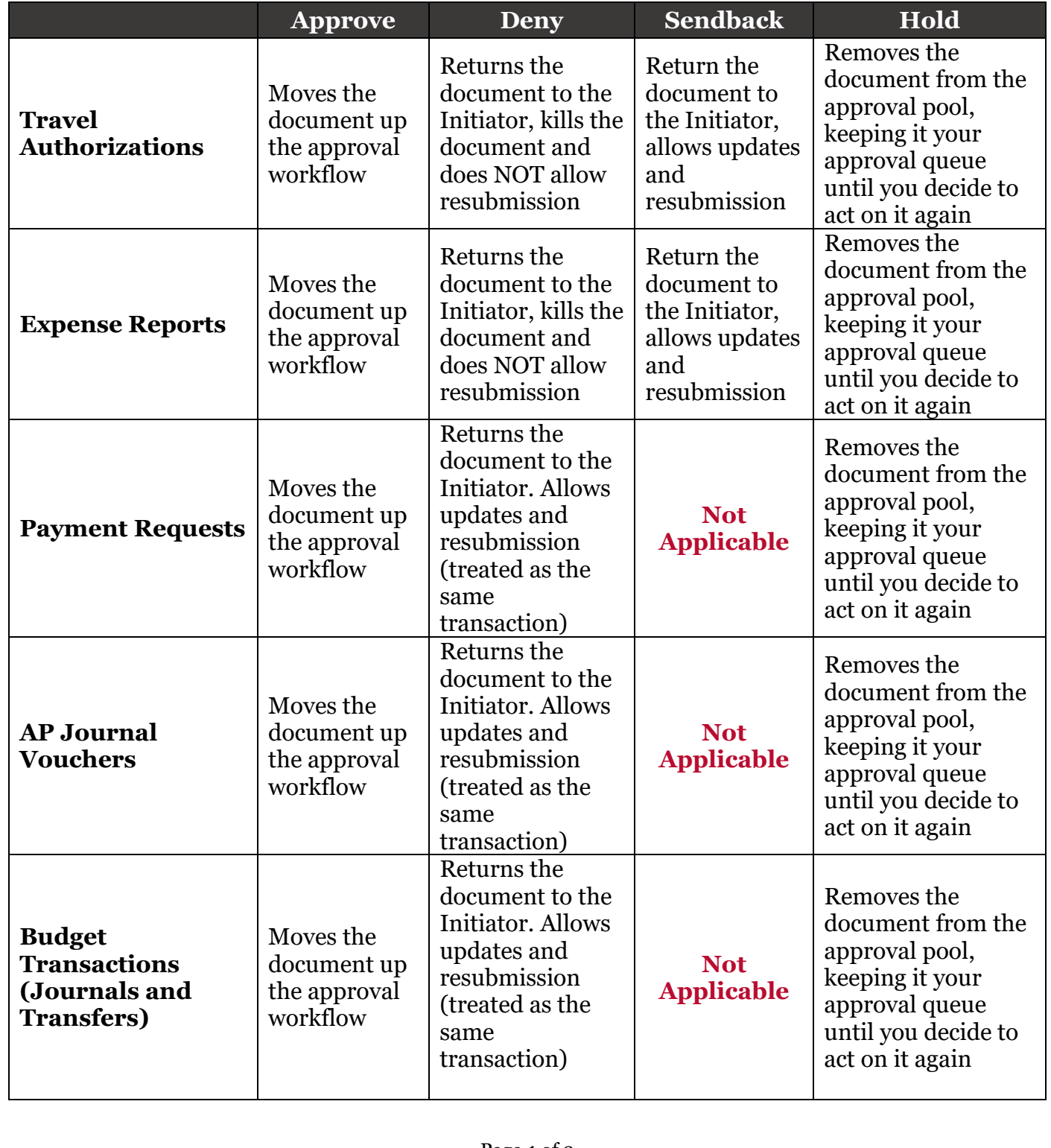

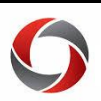

## Approval Decision Matrix

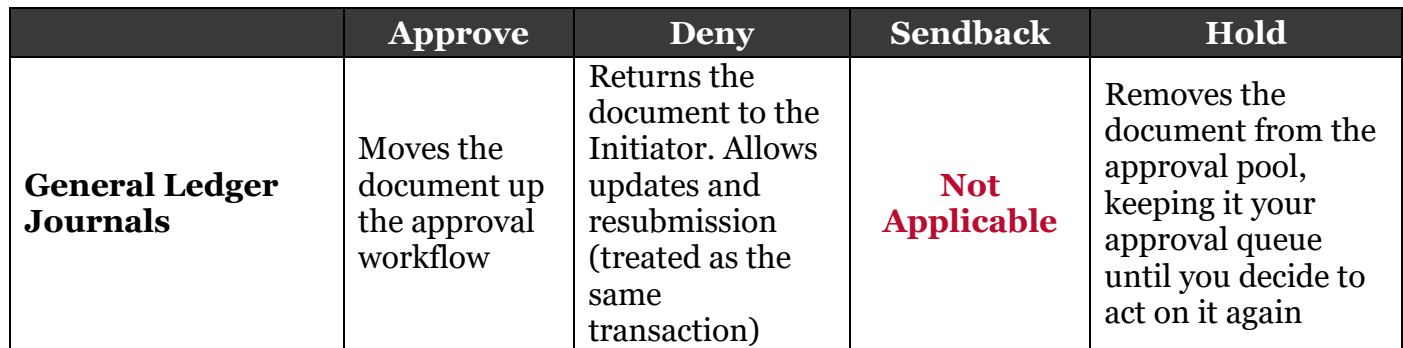

## **Additional Information**

- More information on performing approvals can be found in the module-specific approvals course located in the OneSource Training Library under [Financials Topics.](https://training.onesource.uga.edu/UPK_Training/OneSourceOL/Publishing%20Content/PlayerPackage/index.html?Guid=1c7c03dd-acdc-44c2-a846-2b3fe3b40813&bypasstoc=0)
- If you have questions, please contact the OneSource Service Desk at **onesource@uga.edu** or 706-542-0202 (option 2).

Page **2** of 2 ver10.2.2019